# [301] Randomness

Tyler Caraza-Harter

## Which series was randomly generated? Which did I pick by hand?

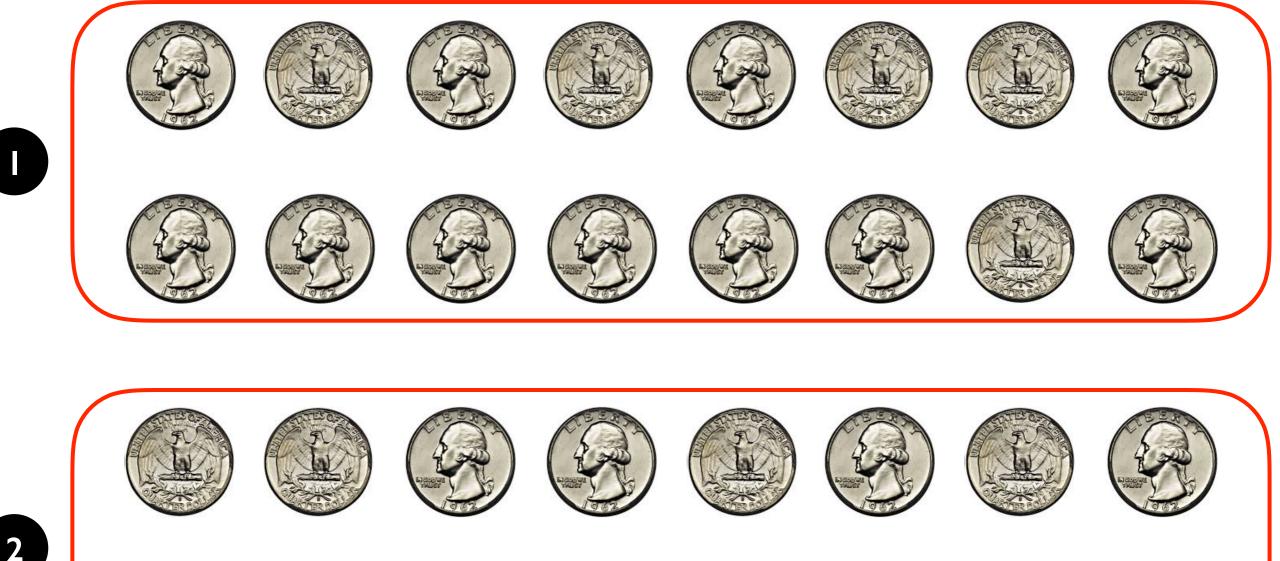

# Announcement I: Recommended popular stats books (for winter reading)

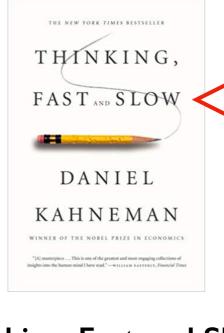

Thinking, Fast and Slo by Daniel Kahnemar *Misconceptions of chance*. People expect that a sequence of events generated by a random process will represent the essential characteristics of that process even when the sequence is short. In considering tosses of a coin for heads or tails, for example, people regard the sequence H-T-H-T-T-H to be more likely than the sequence H-H-H-T-T-T, which does not appear random, and also more likely than the sequence H-H-H-T-T, which does not appear random, which does not represent the fairness of the coin.<sup>7</sup> Thus,

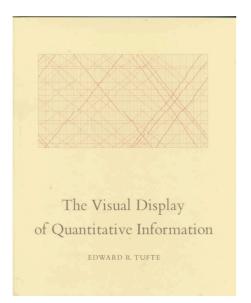

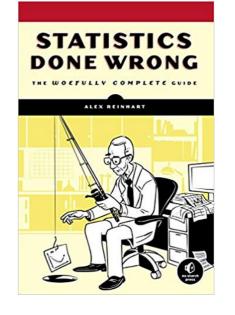

The Visual Display of Quantitative Information by Edward R. Tufte

Statistics Done Wrong by Alex Reinhart

# Announcement I: Recommended popular stats books (for winter reading)

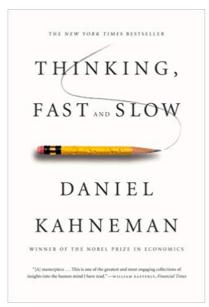

Thinking, Fast and Slow by Daniel Kahneman

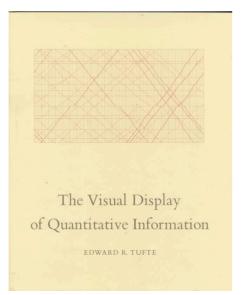

The Visual Display of Quantitative Information by Edward R.Tufte new york times bestseller noise and the noi the signal and the and the noise and the noise and the why so many nois predictions fail—a but some don't the and the noise and nate silver the noise and nate silver the noise and

The Signal and the Noise by Nate Silver

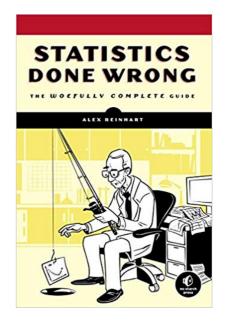

Statistics Done Wrong by Alex Reinhart

## Announcement 2: Projects

Finish up PI0

- due this Wed
- no late days (see syllabus), so we have time for fixes before final grading

Report grading issues w/ form

- <u>https://forms.gle/989i5vqmxesENfTNA</u>
- I'll personally check every timely submission before final grades go out

#### **Please Fill for Grading Issues**

You can fill multiple times, and please do so once for each affected project. You will get a receipt from Google if you fill this form. If you don't, then followup with me (tylerharter@gmail.com) immediately. Without the receipt, I will not believe later that you filled the form if for some reason I don't get your submission.

For P9 and before, you must submit any issues by Wed, Dec 11.

For P10, you must submit any issues by Wed, Dec 18th.

Good reasons to fill the form: 1. to report what you believe to be an error 2. to inform us that you have a resubmission that needs regrading 3. to request we count something even though you can out of late

to request we count something even though you ran out of late days
 to make sure any other issue that you've emailed us about doesn't "slip through the cracks"

Your email address (tharter@wisc.edu) will be recorded when you submit this form. Not you? Switch account

\* Required

#### Which Project? \*

Choose 👻

## Announcement 3: Office Hours

Wed is last day for TA+Shelf office hours

There will be increased instructor office hours through Thu, Dec 19th

<u>https://piazza.com/class/jzkcu4am8lmc3?cid=880</u>

Thu, Dec 12 (1-2pm) Fri, Dec 13 (1-3pm) Mon, Dec 16 (1-3pm) Tue, Dec 17 (1-3pm) Wed, Dec 18 (9-11am) Thu, Dec 19 (1-3pm)

## Announcement 4: Final Exam

#### Details: similar to midterms

- worth 20%
- 110 minutes on Thu Dec 19 @ 7:25PM 9:25PM
- you can have a single page of notes (both sides), as usual
- cumulative, across whole semester
- prep for Wed review session
- watch your email for room details!

#### Recommended prep

- make sure you understand all the worksheet problems
- review the readings, especially anything I took the time to write myself
- review everything you got wrong on the midterms
- review the slides
- review the code you wrote for the projects

## Announcement 4: Final Exam

Seven one-page sections (35 total questions):

- I. True/False (designed to be fast, to compensate for 10-minute setup)
- 2. Exam I Review
- 3. Exam 2 Review
- 4. Pandas
- 5. Web
- 6. Databases
- 7. Plotting

Notes:

- many questions will have project themes, but we may mix/match (e.g., "Exam I review" could have world geography questions)
- we may sneak smaller topics into other sections (e.g., randomness within database section)

Logistics:

- don't trust student center for location!
- aiming to have more proctors
- Student ID scan-out only

## Announcement 5: Course Evaluations

#### Section I:

https://aefis.wisc.edu/index.cfm/page/AefisCourseSection.surveyResults?courseSectionid=609839

#### Section 2:

https://aefis.wisc.edu/index.cfm/page/AefisCourseSection.surveyResults?courseSectionid=609838

I always read all the feedback, so please take the time to complete these!

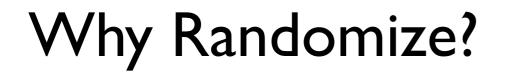

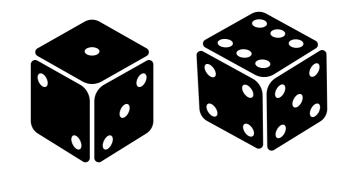

## Security

Games

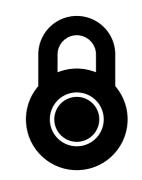

## Simulation

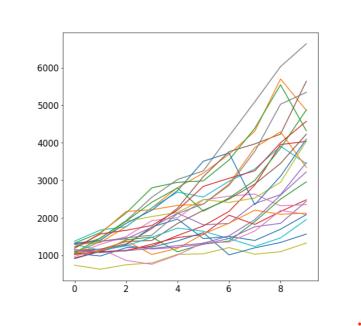

our focus

## Outline

#### choice()

bugs and seeding

significance

histograms

normal()

## New Functions Today

#### numpy.random:

- powerful collection of functions
- choice normal

#### Series.plot.hist:

- similar to bar plot
- visualize spread of random results

| Scipy.org       Docs       NumPy v1.15 Manual       NumPy Reference       Routines       index       next       previor         Random sampling (numpy.random)       Table Of Contents |                                                                                                    |                                                                               |  |  |
|----------------------------------------------------------------------------------------------------|----------------------------------------------------------------------------------------------------|-------------------------------------------------------------------------------|--|--|
| Simple random data                                                                                                    |                                                                                                    | <ul> <li>Random sampling<br/>(numpy.random)</li> <li>Simple random</li> </ul> |  |  |
| rand(d0, d1,, dn)<br>randn(d0, d1,, dn)<br>randint(low[, high, size, dtype])                                                                                                    | Random values in a given shape.<br>Return a sample (or samples) from the "standard<br>normal" distribution.<br>Return random integers from <i>low</i> (inclusive) to | data<br>• Permutations<br>• Distributions<br>• Random                         |  |  |
| random_integers(low[, high, size])                                                                                                    | high (exclusive).                                                                                                    | generator<br>Previous topic<br>numpy.RankWarning                              |  |  |

| beta(a, b[, size])        | Draw samples from a Beta         |
|---------------------------|----------------------------------|
|                           | distribution.                    |
| binomial(n, p[, size])    | Draw samples from a binomial     |
|                           | distribution.                    |
| chisquare(df[, size])     | Draw samples from a chi-square   |
|                           | distribution.                    |
| dirichlet(alpha[, size])  | Draw samples from the Dirichlet  |
|                           | distribution.                    |
| evpenential/[scale_size]) | Draw samples from an expensetial |

from numpy.random import choice, normal

result = choice( list of things to randomly choose from

from numpy.random import choice, normal

result = choice(["rock", "paper", "scissors"])

list of things to randomly choose from

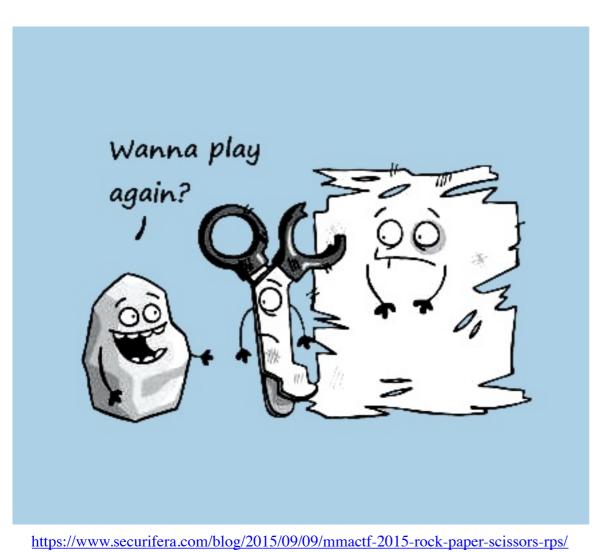

from numpy.random import choice, normal

```
result = choice(["rock", "paper", "scissors"])
print(result)
```

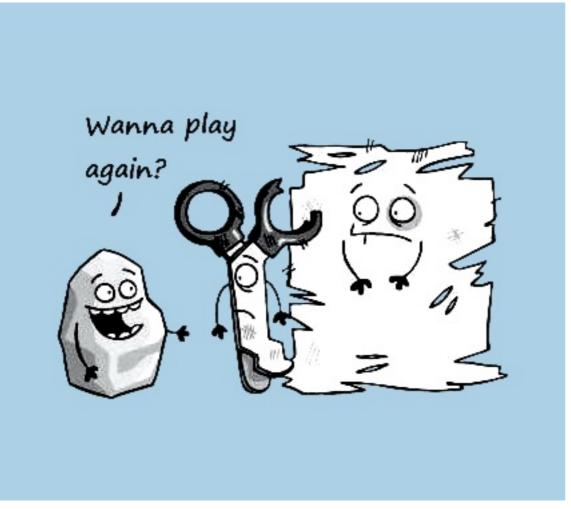

#### Output:

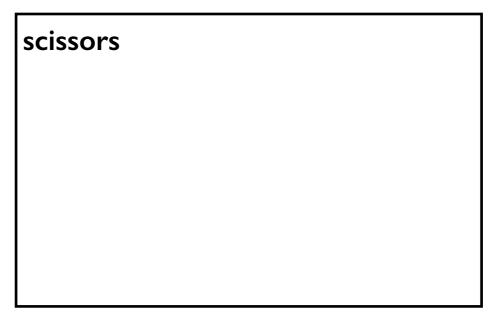

https://www.securifera.com/blog/2015/09/09/mmactf-2015-rock-paper-scissors-rps/

```
from numpy.random import choice, normal
result = choice(["rock", "paper", "scissors"])
print(result)
result = choice(["rock", "paper", "scissors"])
print(result)
                                      Output:
                                      scissors
                                      rock
                 each time choice is
              called, a value is randomly
             selected (will vary run to run)
```

from numpy.random import choice, normal

```
choice(["rock", "paper", "scissors"], size=5)
```

for simulation, we'll often want to compute many random results

from numpy.random import choice, normal

choice(["rock", "paper", "scissors"], size=5)
array(['rock', 'scissors', 'paper', 'rock', 'paper'], dtype='<U8')</pre>

it's list-like

#### Random values and Pandas

from numpy.random import choice, normal

```
# random Series
Series(choice(["rock", "paper", "scissors"], size=5))
```

| 0     | rock      |
|-------|-----------|
| 1     | rock      |
| 2     | scissors  |
| 3     | paper     |
| 4     | scissors  |
| dtype | e: object |

#### Random values and Pandas

from numpy.random import choice, normal

|   | 0        | 1        |
|---|----------|----------|
| 0 | paper    | rock     |
| 1 | scissors | rock     |
| 2 | rock     | rock     |
| 3 | scissors | paper    |
| 4 | rock     | scissors |

## Demo: exploring bias

#### choice(["rock", "paper", "scissors"])

Question I: how can we make sure the randomization isn't biased?

## Demo: exploring bias

#### choice(["rock", "paper", "scissors"])

**Question I: how can we make sure the randomization isn't biased?** 

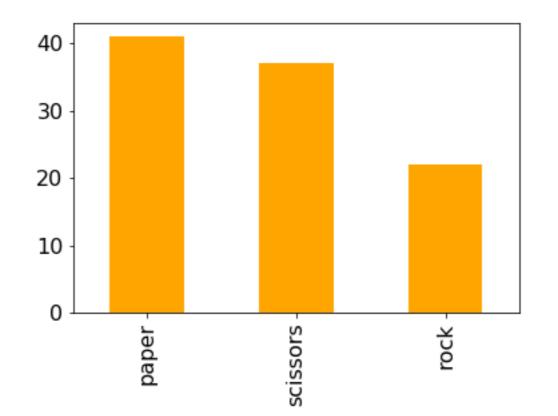

## Demo: exploring bias

```
choice(["rock", "paper", "scissors"])
```

Question I: how can we make sure the randomization isn't biased?

Question 2: how can we make it biased (if we want it to be)?

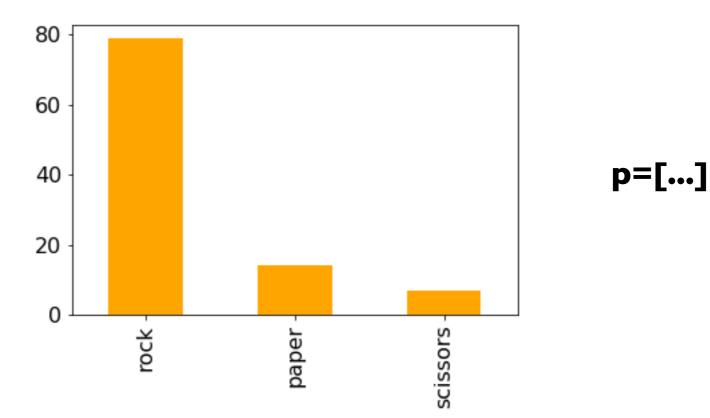

## Random Strings vs. Random Ints

from numpy.random import choice, normal

```
# random string: rock, paper, or scissors
choice(["rock", "paper", "scissors"])
```

```
# random int: 0, 1, or 2
choice([0, 1, 2])
```

## Random Strings vs. Random Ints

from numpy.random import choice, normal

```
# random string: rock, paper, or scissors
choice(["rock", "paper", "scissors"])
```

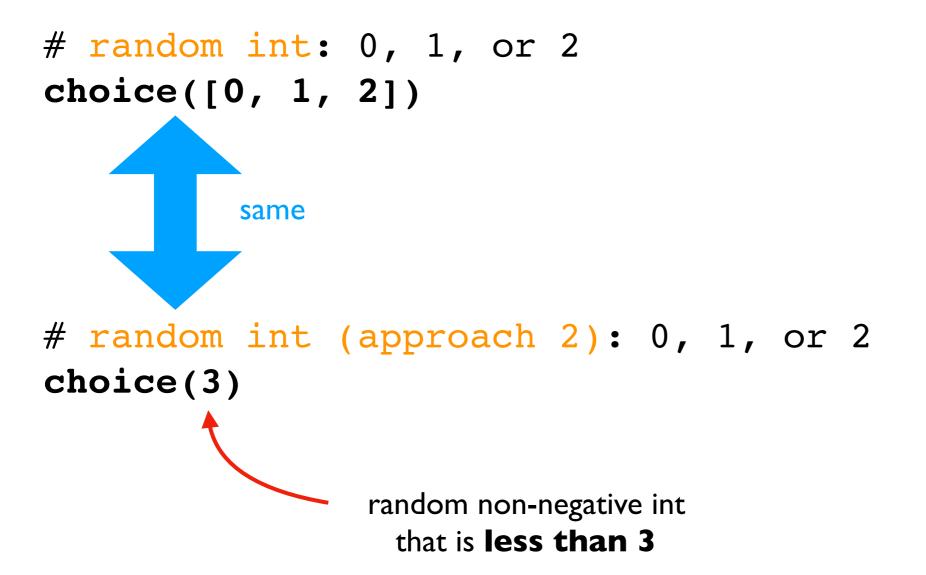

## Outline

choice()

bugs and seeding

significance

histograms

normal()

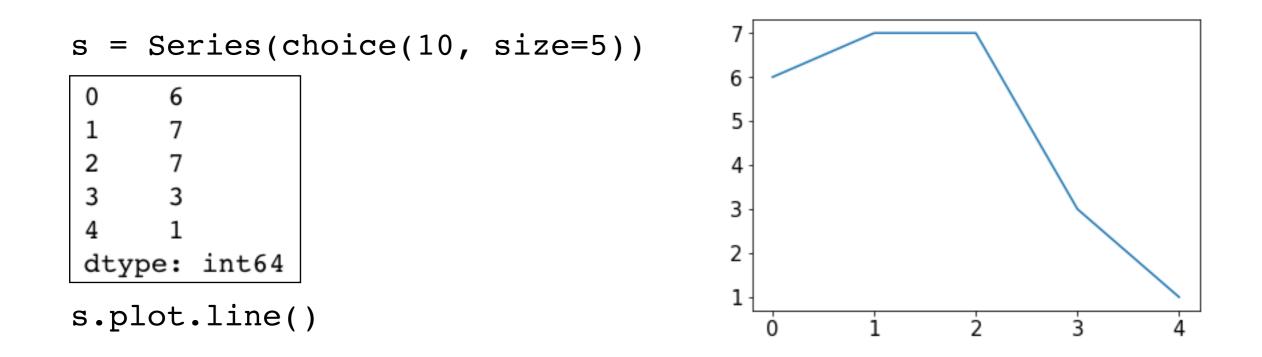

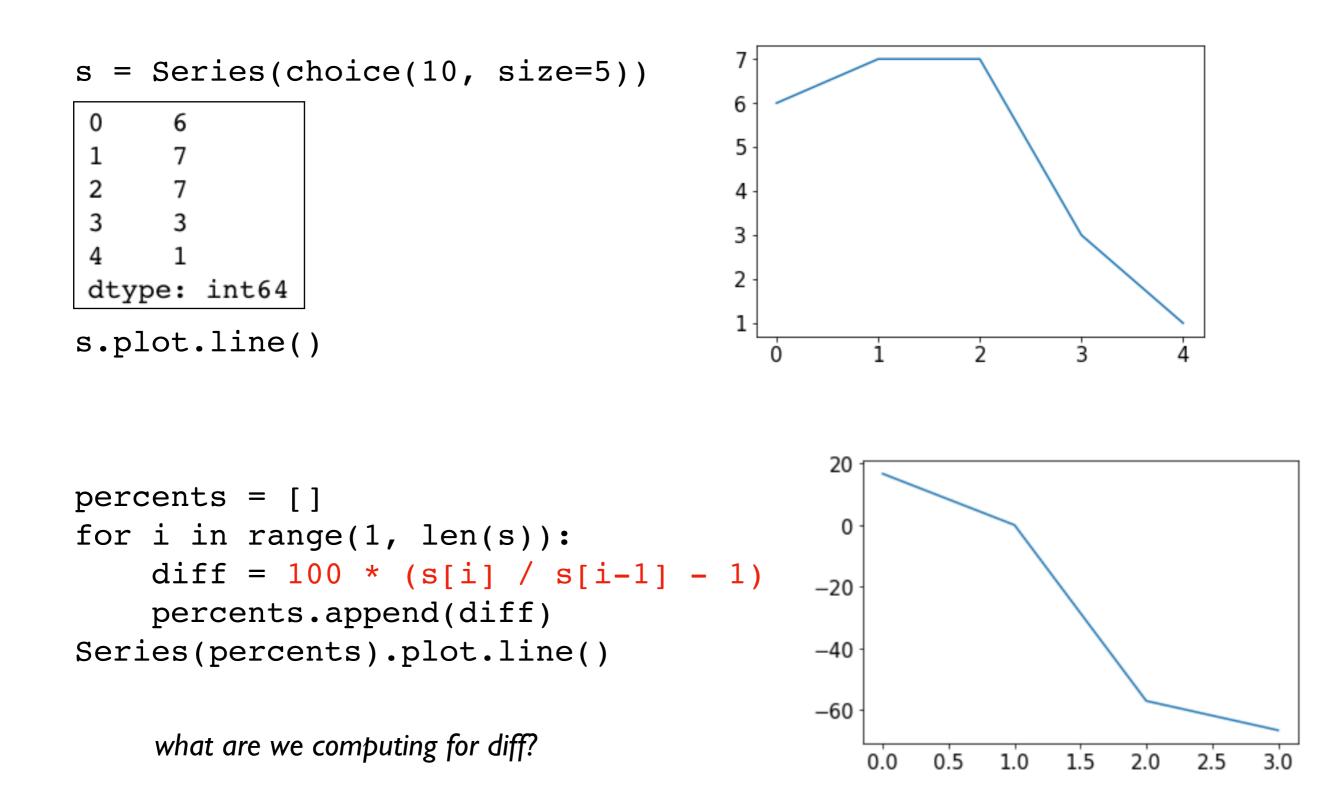

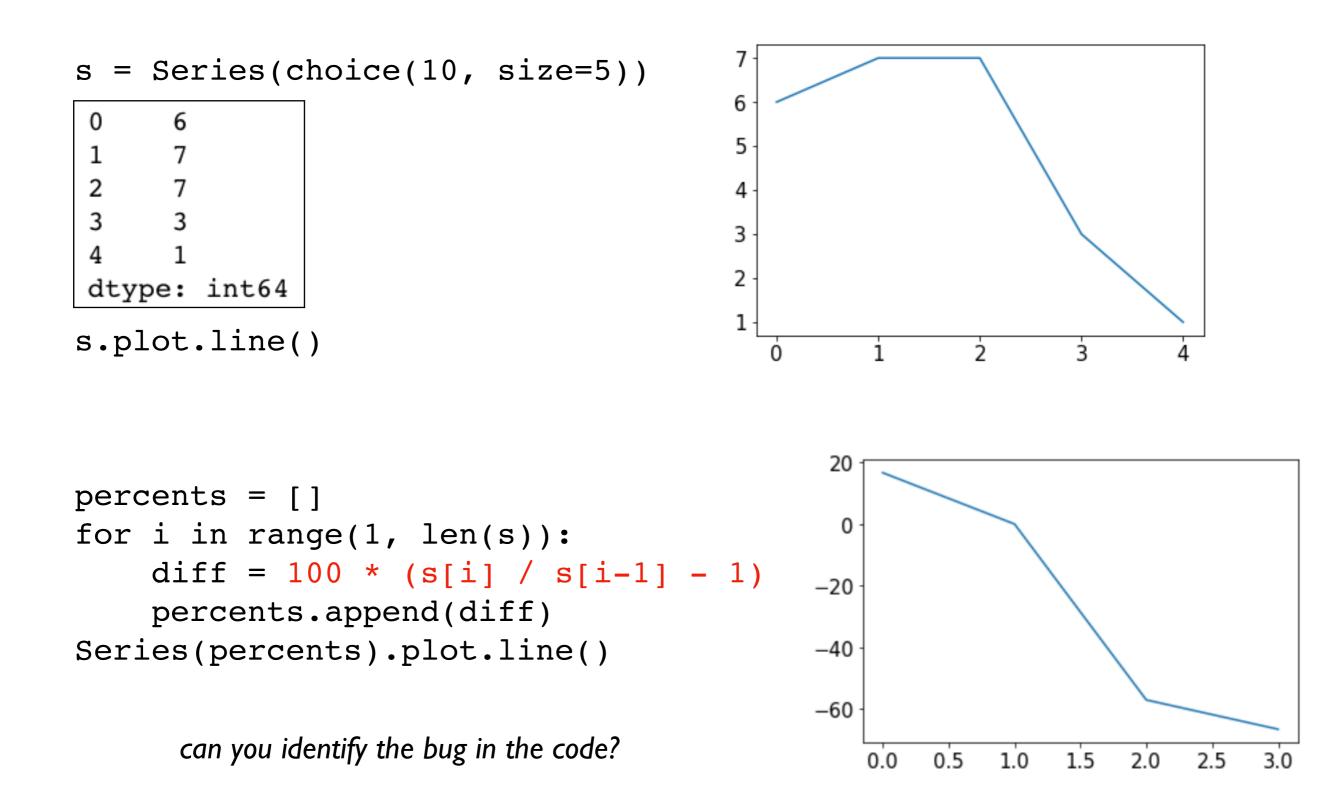

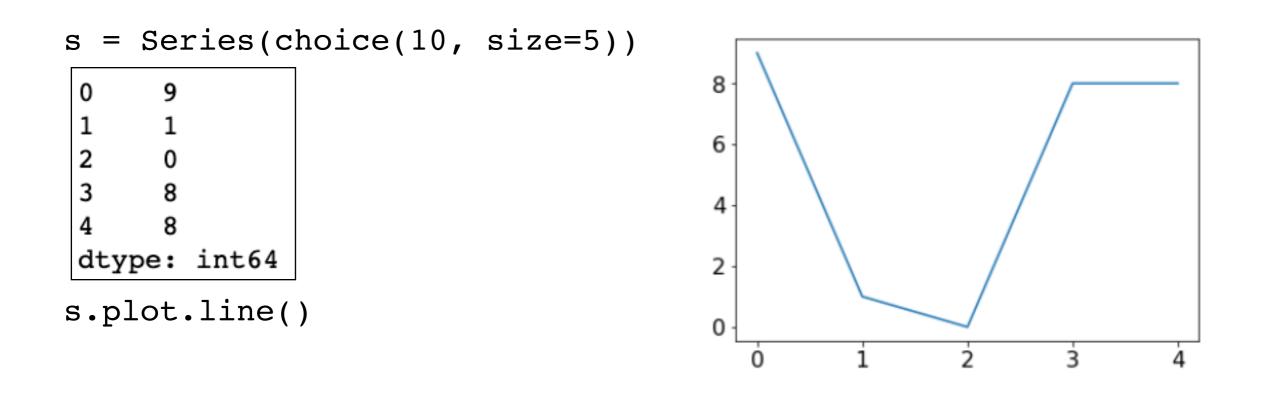

```
percents = []
for i in range(1, len(s)):
    diff = 100 * (s[i] / s[i-1] - 1)
    percents.append(diff)
Series(percents).plot.line()
```

can you identify the bug in the code?

/Library/Frameworks/Python.framework/Versions/3.7/lib/ python3.7/site-packages/ipykernel\_launcher.py:3: Runti meWarning: divide by zero encountered in long\_scalars This is separate from the ipykernel package so we ca n avoid doing imports until

#### scary bugs

non-deterministic

#### "nice" bugs

deterministic (reproducible)

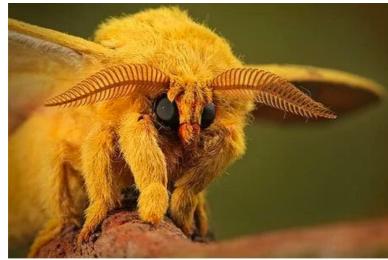

Igor Siwanowicz https://owlcation.com/stem/5-Badass-Bugs-That-You-Should-Have-Nightmares-About

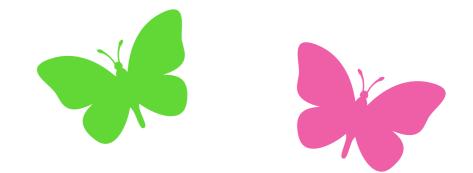

#### scary bugs

non-deterministic system related randomness

## "nice" bugs

deterministic (reproducible)

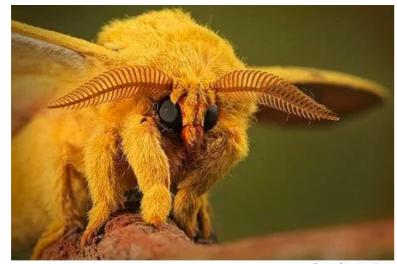

Igor Siwanowicz https://owlcation.com/stem/5-Badass-Bugs-That-You-Should-Have-Nightmares-About

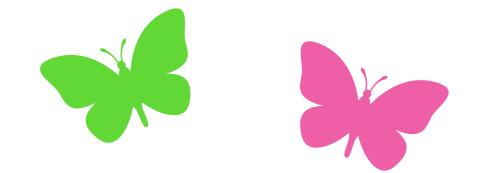

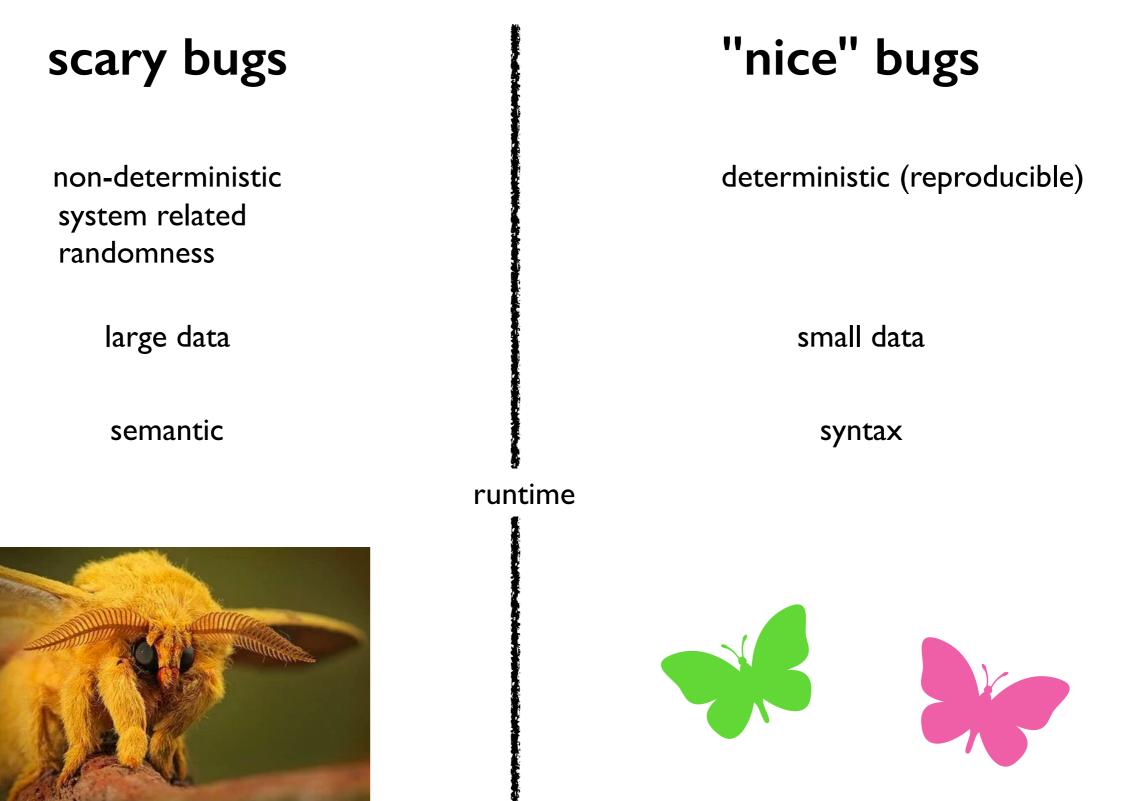

Igor Siwanowicz https://owlcation.com/stem/5-Badass-Bugs-That-You-Should-Have-Nightmares-About

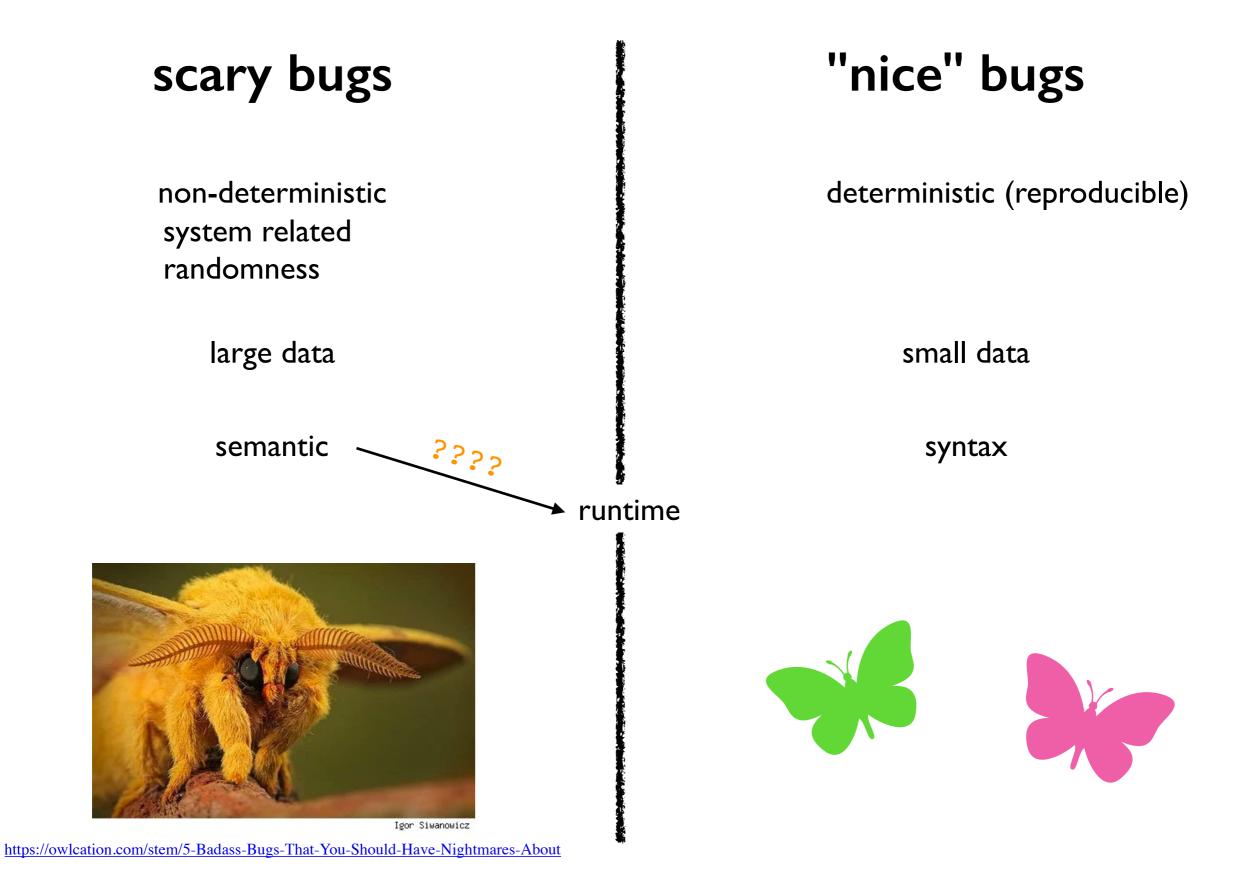

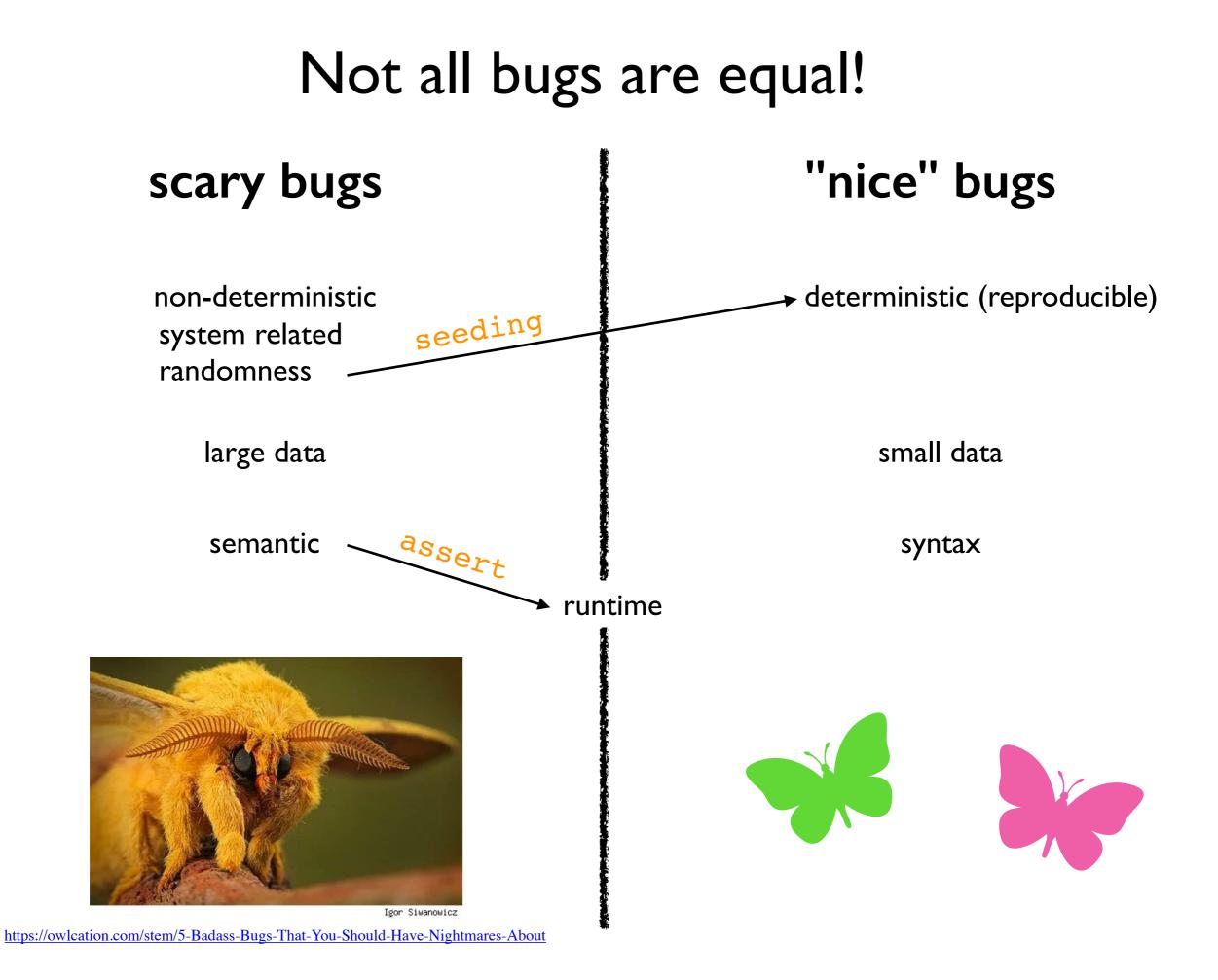

#### Pseudorandom Generators

"Random" generators are really just pseudorandom

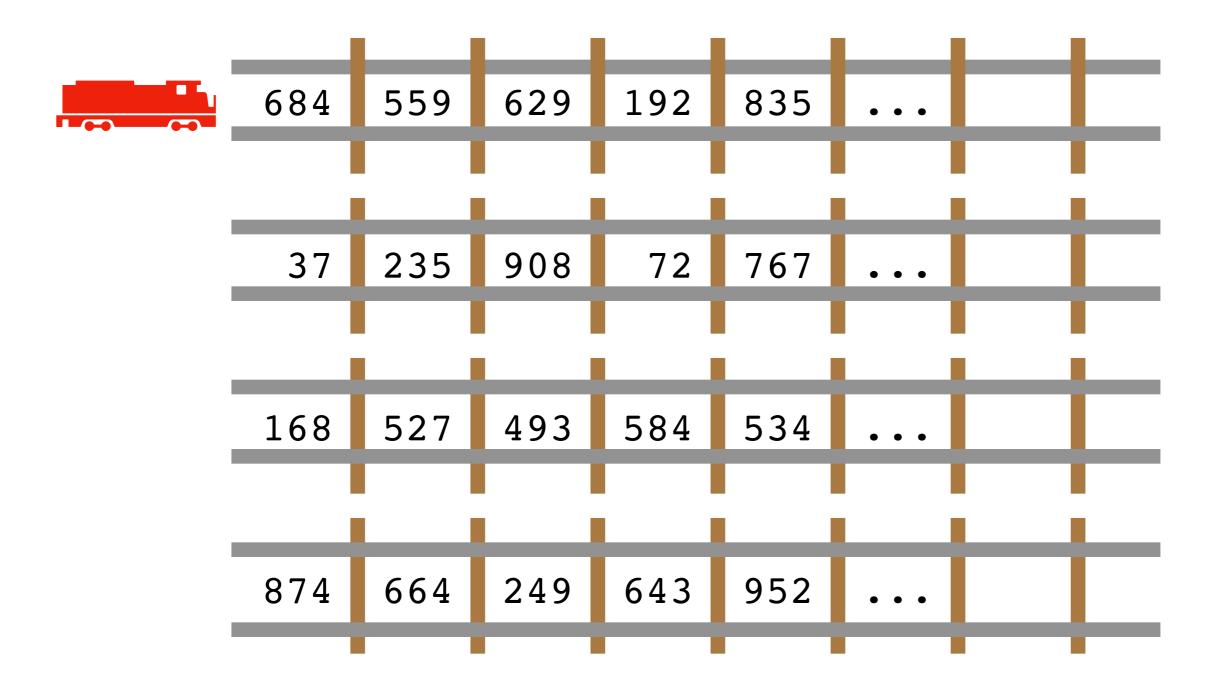

## Pseudorandom Generators

Producing random numbers is like cruising down the tracks...

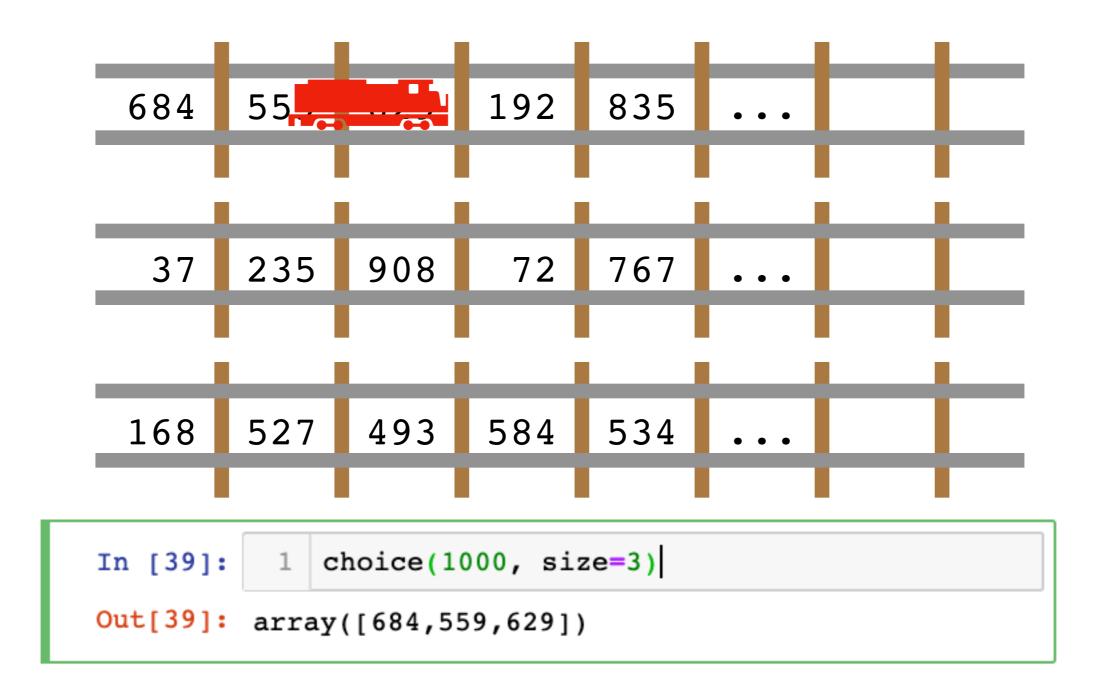

## Pseudorandom Generators

Every run, you get on another tracks, so it **feels** random

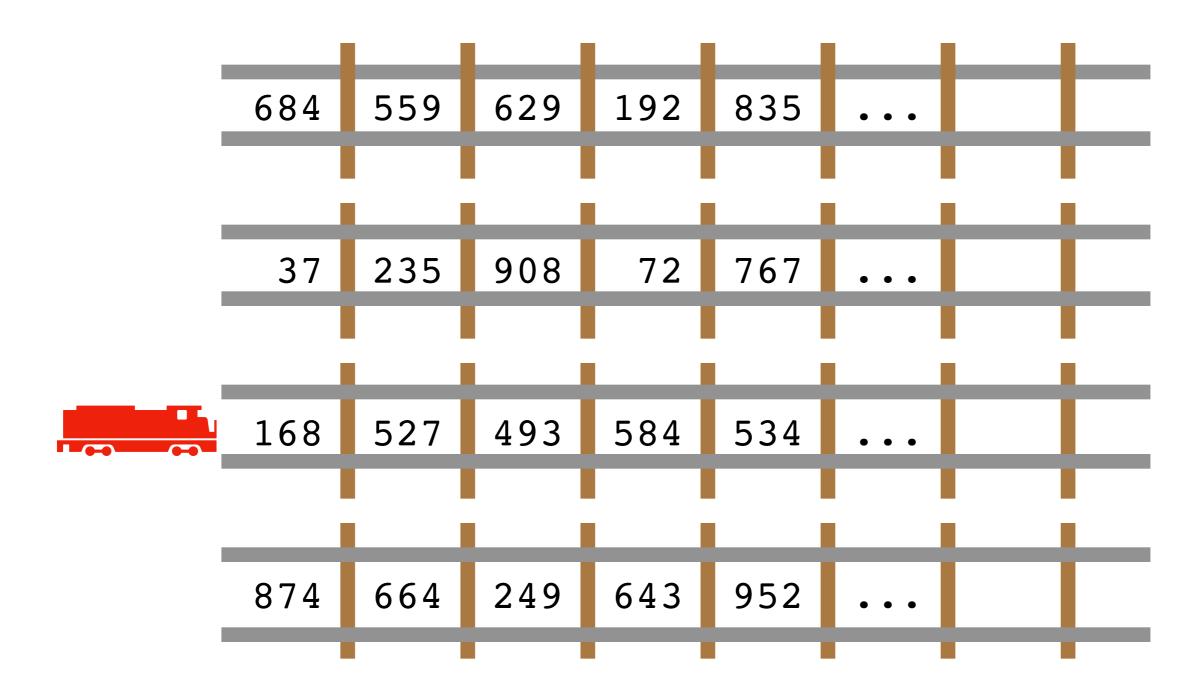

# Seeding

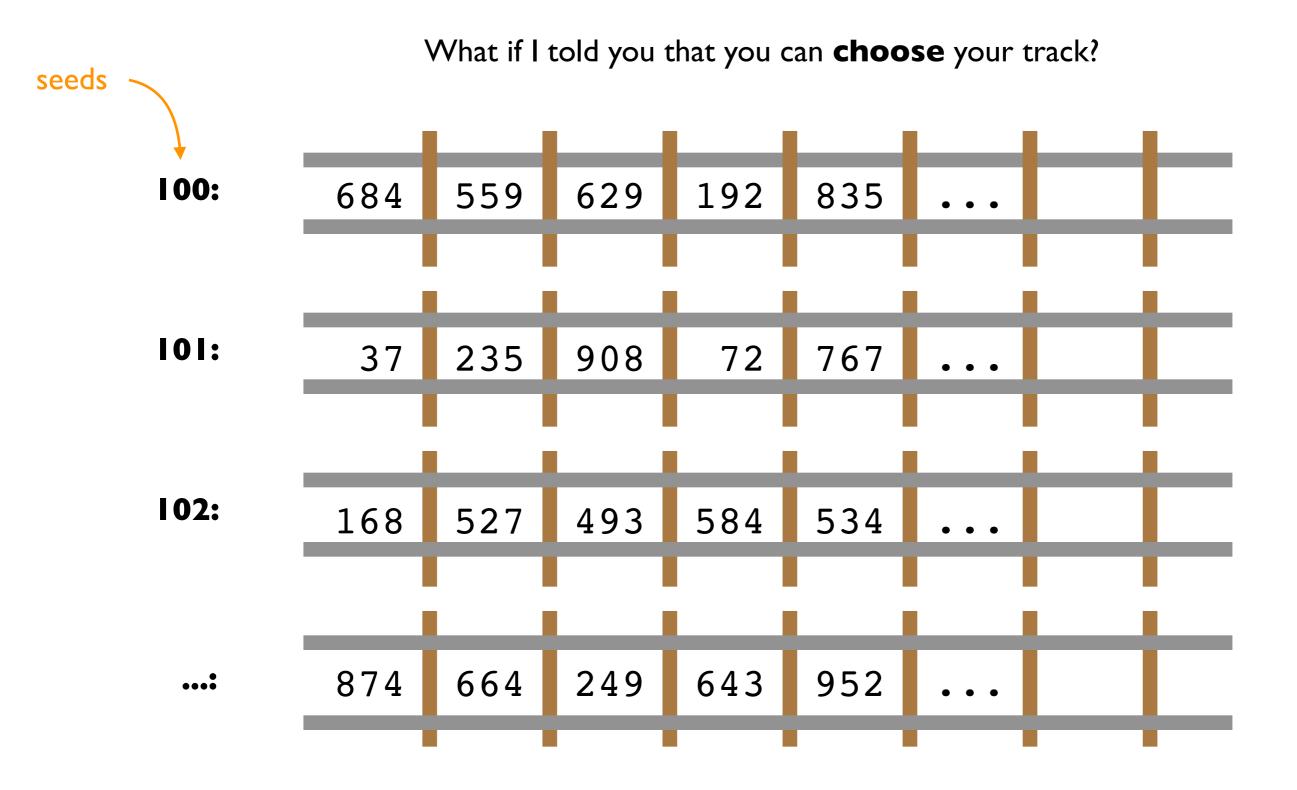

# Seeding

What if I told you that you can **choose** your track?

Out[11]: array([885, 320, 423])

Out[12]: array([885, 320, 423])

Out[13]: array([885, 320, 423])

# Seeding

Common approach for simulations:

- I. seed using current time
- 2. print seed
- 3. use the seed for reproducing bugs, as necessary

```
In [28]: 1 import time
2 now = int(time.time())
3 print("seeding with", now)
4 np.random.seed(now)
5 choice(1000, size=3)
```

seeding with 1556673136

Out[28]: array([352, 734, 362])

# Outline

choice()

bugs and seeding

significance

histograms

normal()

## In a noisy world, what is noteworthy?

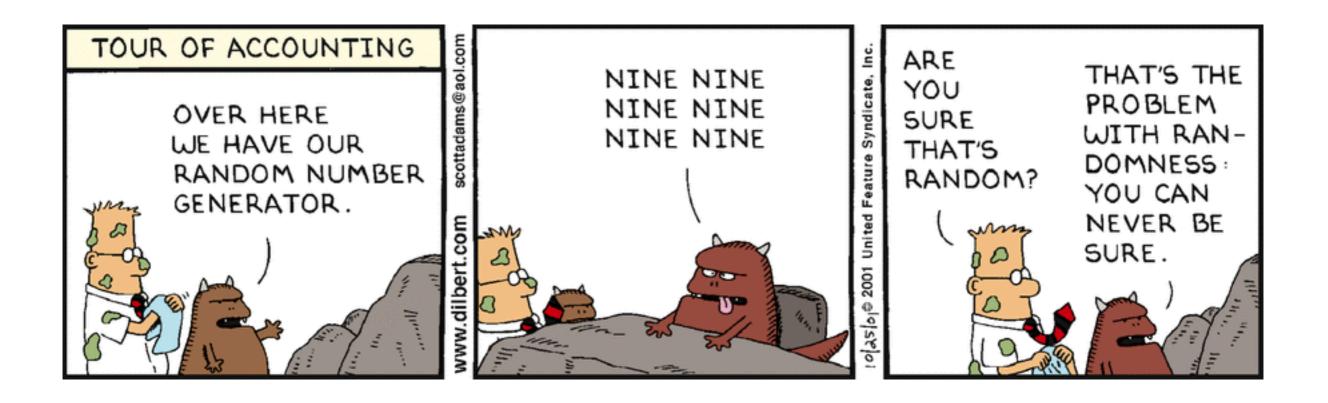

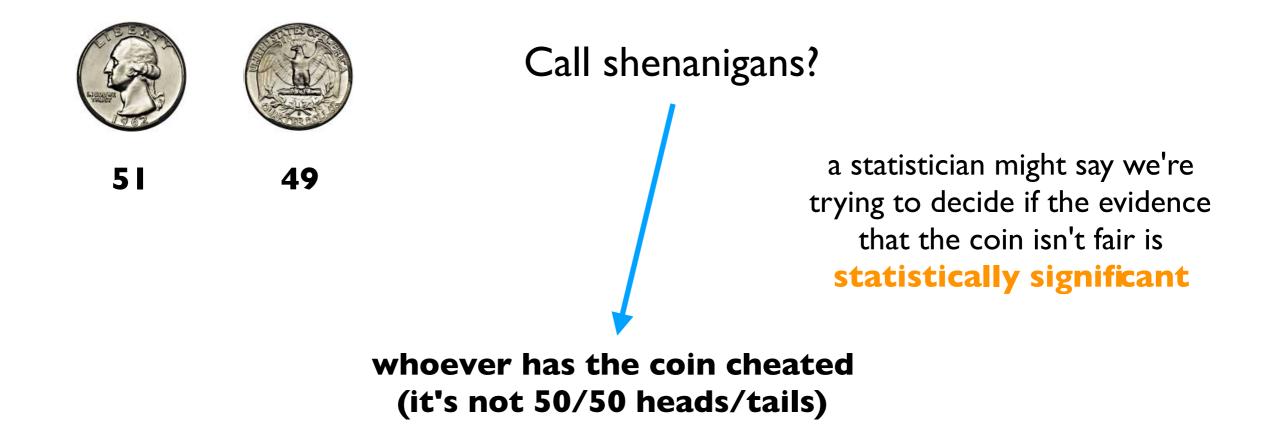

**49** 

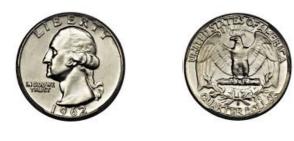

**5 I** 

Call shenanigans? No.

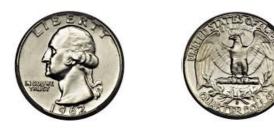

Call shenanigans? No.

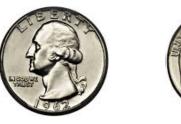

**5 I** 

5

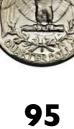

**49** 

Call shenanigans?

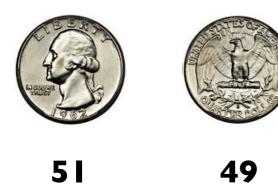

Call shenanigans? No.

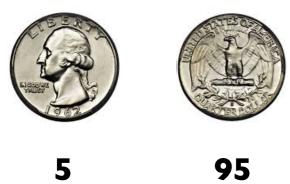

#### Call shenanigans? Yes.

**Note**: there is a non-zero probability that a fair coin will do this, but the odds are slim

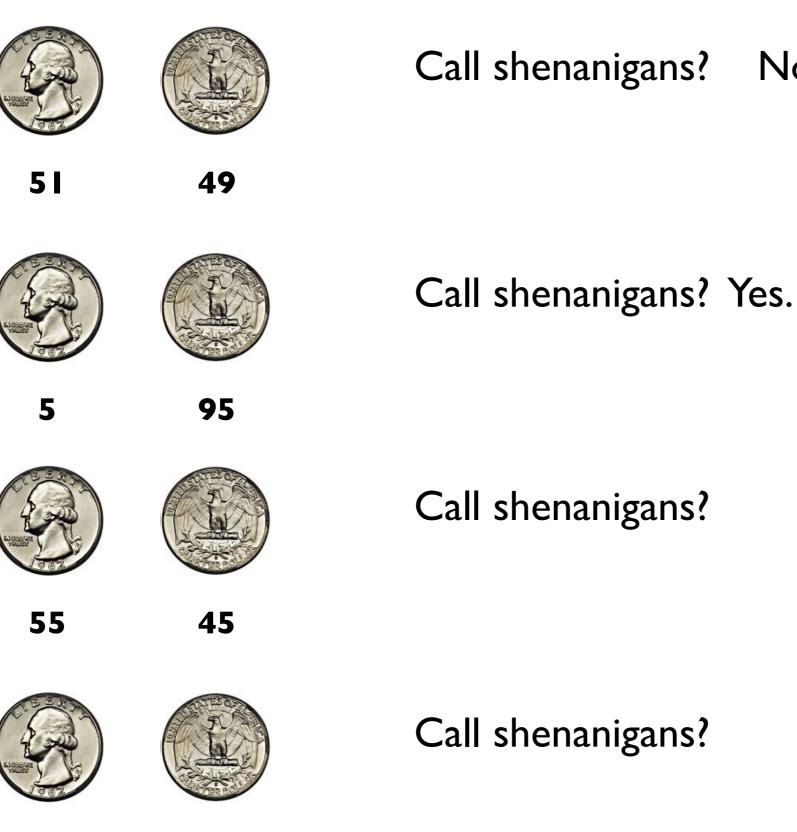

No.

**55 million 45 million** 

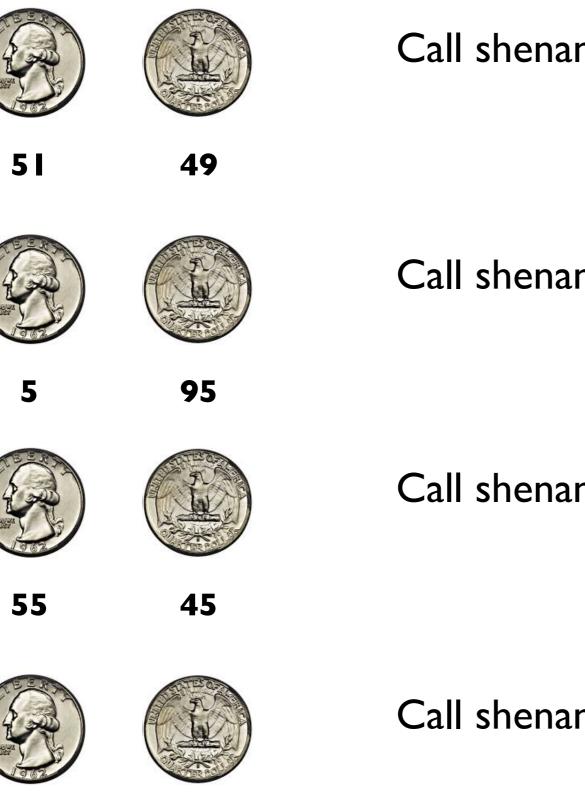

Call shenanigans? No.

Call shenanigans? Yes.

Call shenanigans? No.

Call shenanigans? Yes.

**55 million 45 million** 

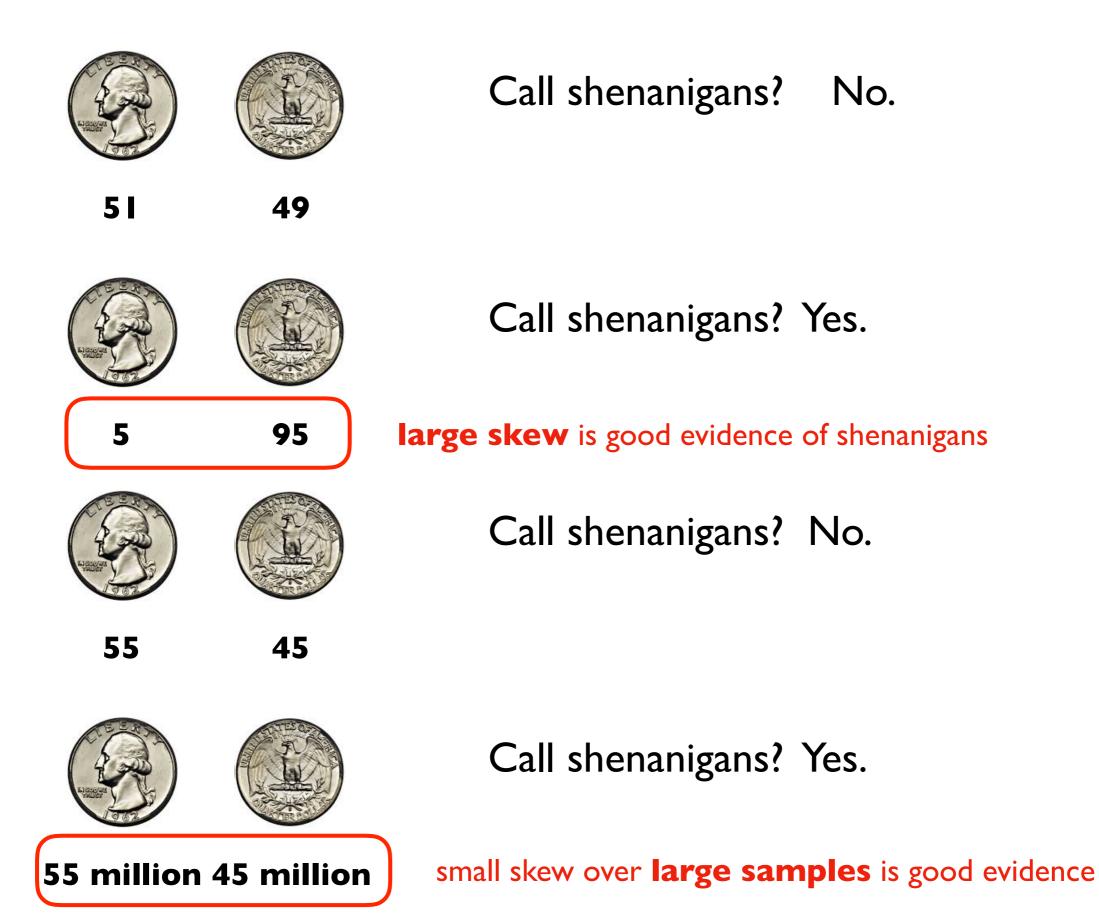

## Demo: CoinSim

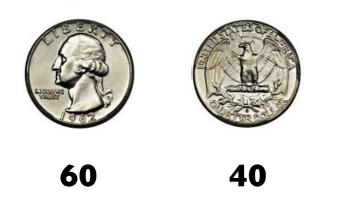

Call shenanigans?

**Strategy:** simulate a fair coin

- I. "flip" it 100 times using numpy.random.choice
- 2. count heads
- 3. repeat above 10K times

[50, 61, 51, 44, 39, 43, 51, 49, 49, 38, ...]

## Demo: CoinSim

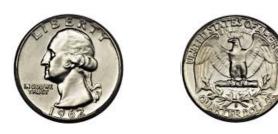

Call shenanigans?

60 40

we got 10 more heads than we expect on average how common is this?

**Strategy:** simulate a fair coin

- I. "flip" it 100 times using numpy.random.choice
- 2. count heads
- 3. repeat above 10K times

[50, 61, 51, 44, 39, 43, 51, 49, 49, 38, ...]

## Demo: CoinSim

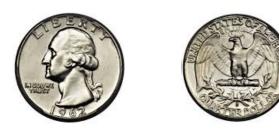

Call shenanigans?

60 40

we got 10 more heads than we expect on average how common is this?

**Strategy:** simulate a fair coin

I. "flip" it 100 times using numpy.random.choice
2. count heads
3. repeat above 10K times
[50, 61, 51, 44, 39, 43, 51, 49, 49, 38, ...]
I more

# Outline

choice()

bugs and seeding

significance

histograms

normal()

## Frequencies across categories

bars are a good way to view frequencies across categories

```
s = Series(["rock", "rock", "paper",
            "scissors", "scissors", "scissors"])
```

s.value\_counts().plot.bar(color="orange")

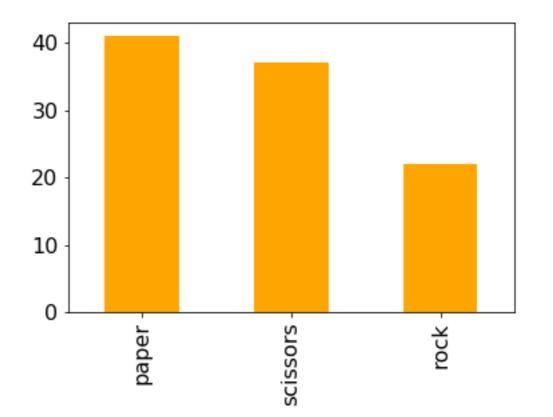

bars are a bad way to view frequencies across numbers

s = Series([0, 0, 1, 8, 9, 9])

s.value\_counts().plot.bar(color="orange")

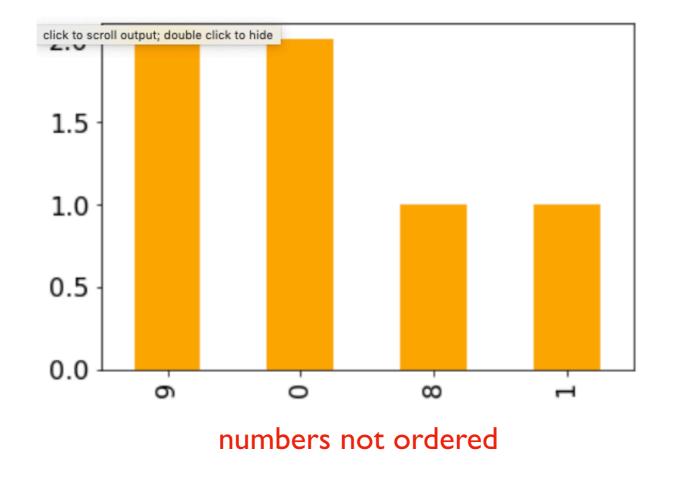

bars are a bad way to view frequencies across numbers

s = Series([0, 0, 1, 8, 9, 9])

s.value\_counts().sort\_index().plot.bar(color="orange")

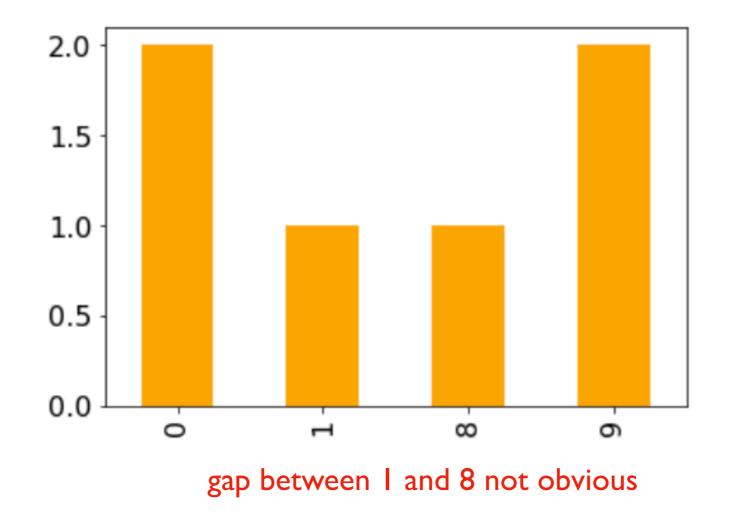

bars are a **bad way** to view frequencies across numbers

s = Series([0, 0, 1, 8, 9, 9])

s.value\_counts().sort\_index().plot.bar()
s.plot.hist()

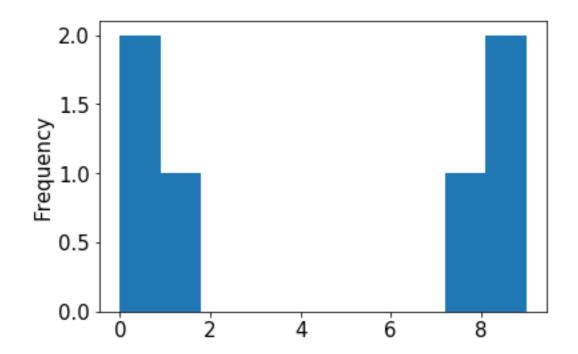

histograms are a good way to view frequencies across numbers

```
s = Series([0, 0, 1, 8, 9, 9])
```

s.value\_counts().sort\_index().plot.bar()
s.plot.hist()

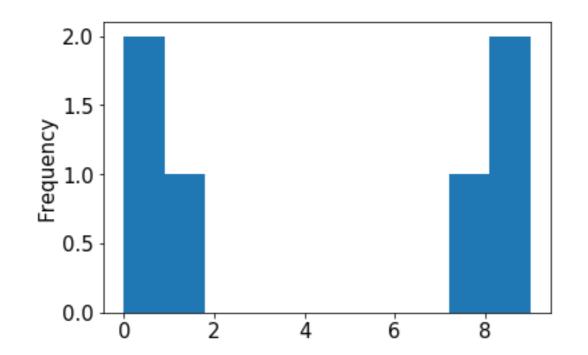

this kind of plot is called a histogram

histograms are a good way to view frequencies across numbers

$$s = Series([0.1, 0, 1, 8, 9, 9.2])$$

s.value\_counts().sort\_index().plot.bar()
s.plot.hist()

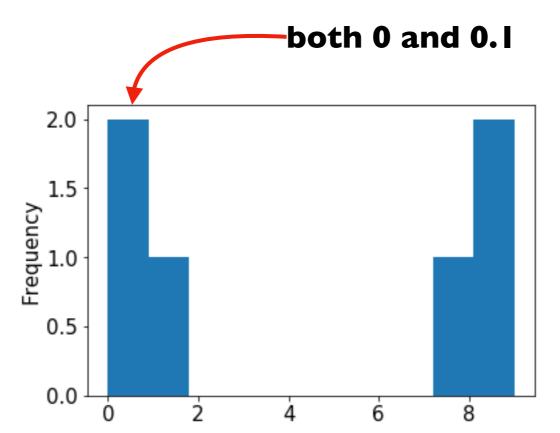

a histogram "bins" nearby numbers to create discrete bars

histograms are a good way to view frequencies across numbers

s = Series([0.1, 0, 1, 8, 9, 9.2])

s.value\_counts().sort\_index().plot.bar()
s.plot.hist(bins=10)

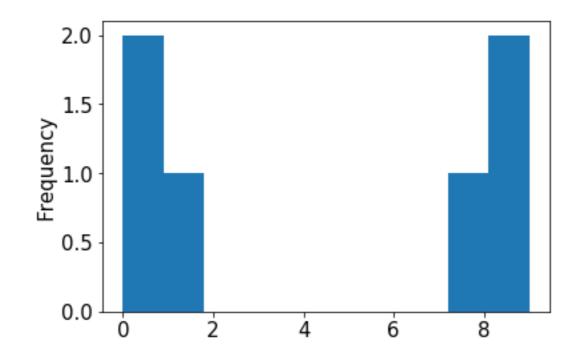

we can control the number of bins

histograms are a good way to view frequencies across numbers

s = Series([0.1, 0, 1, 8, 9, 9.2])

s.value\_counts().sort\_index().plot.bar()
s.plot.hist(bins=3)

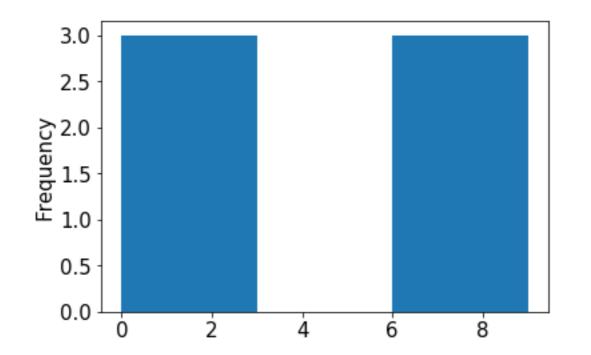

#### too few bins provides too little detail

histograms are a good way to view frequencies across numbers

$$s = Series([0.1, 0, 1, 8, 9, 9.2])$$

s.value\_counts().sort\_index().plot.bar()
s.plot.hist(bins=100)

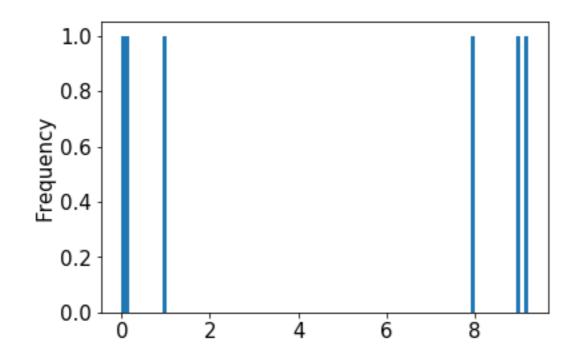

too many bins provides too much detail (equally bad)

histograms are a good way to view frequencies across numbers

s = Series([0.1, 0, 1, 8, 9, 9.2])

s.value\_counts().sort\_index().plot.bar()
s.plot.hist(bins=10)

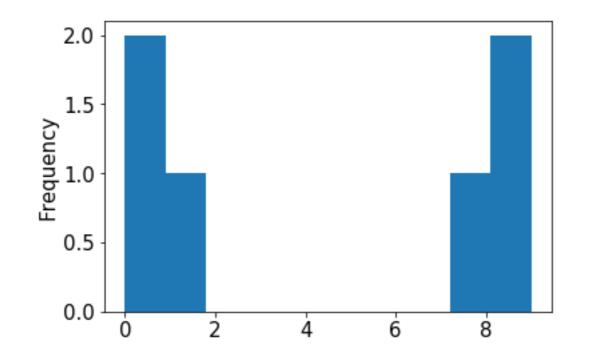

#### pandas chooses the default bin boundaries

histograms are a good way to view frequencies across numbers

s = Series([0.1, 0, 1, 8, 9, 9.2])

s.value\_counts().sort\_index().plot.bar()
s.plot.hist(bins=[0,1,2,3,4,5,6,7,8,9,10])

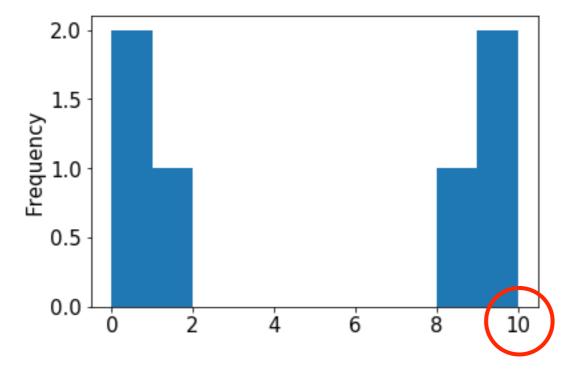

we can override the defaults

histograms are a good way to view frequencies across numbers

$$s = Series([0.1, 0, 1, 8, 9, 9.2])$$

s.value\_counts().sort\_index().plot.bar()
s.plot.hist(bins=range(11))

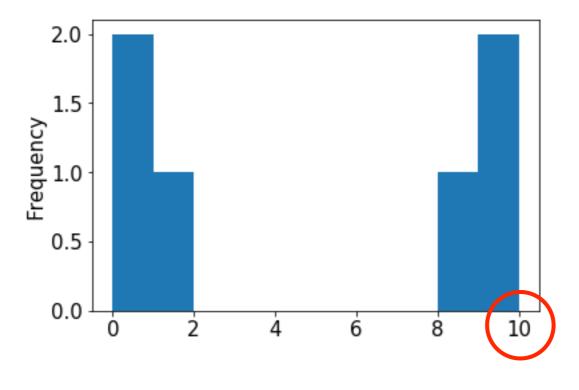

this is easily done with range

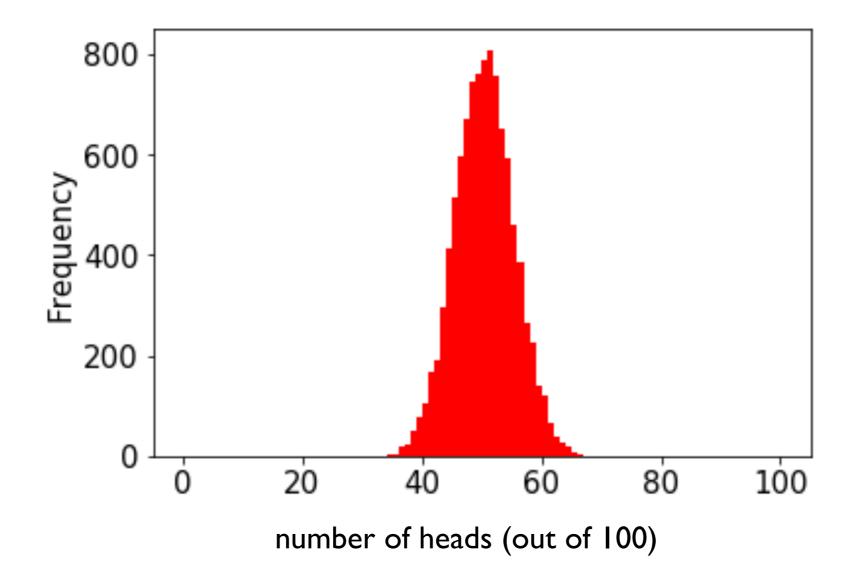

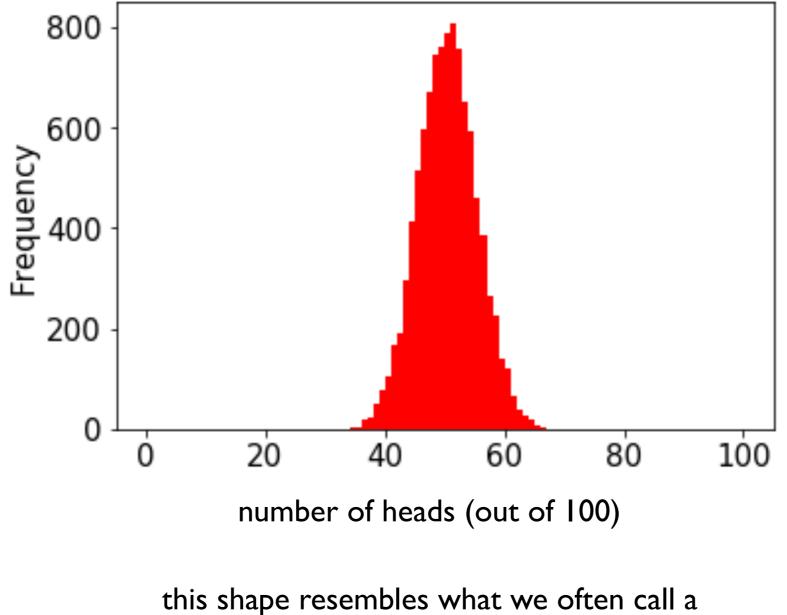

normal distribution or a "bell curve"

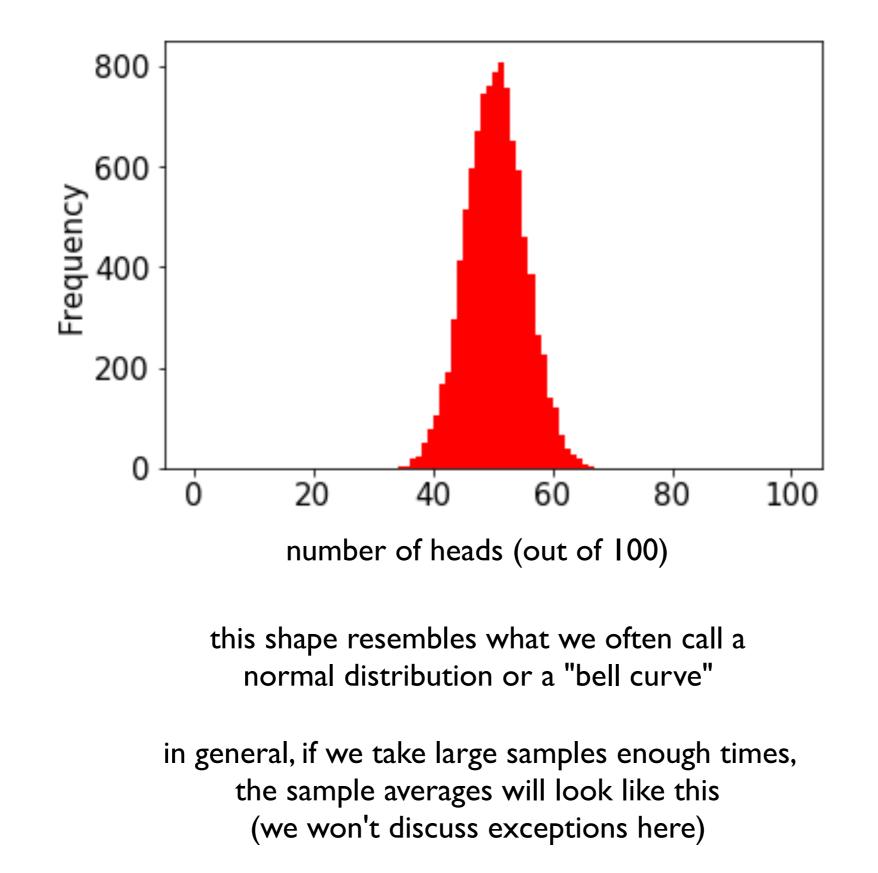

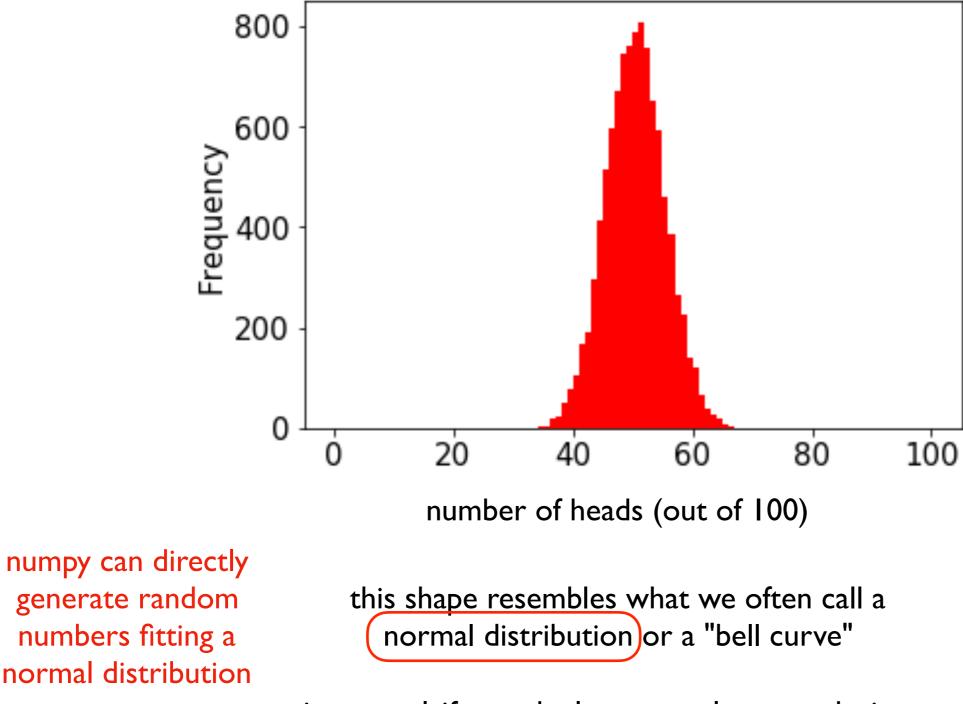

in general, if we take large samples enough times, the sample averages will look like this (we won't discuss exceptions here)

# Outline

choice()

bugs and seeding

significance

histograms

normal()

from numpy.random import choice, normal
import numpy as np

```
for i in range(10):
    print(normal())
```

from numpy.random import choice, normal import numpy as np

average is 0 (over many calls)

numbers closer to 0 more likely

```
for i in range(10):
    print(normal())
```

#### **Output:**

|                        | -0.18638553993371157                        |
|------------------------|---------------------------------------------|
|                        | -0.18638553993371157<br>0.02888452916769247 |
| (over many calls)      | 1.2474561113726423                          |
|                        | -0.5388224399358179                         |
| oser to 0 more likely  | -0.45143322136388525                        |
|                        | -1.4001861112018241                         |
| -x just as likely as x | 0.28119371511868047                         |
|                        | 0.2608861898556597                          |
|                        | -0.19246288728955144                        |
|                        | 0.2979572961710292                          |
|                        |                                             |

from numpy.random import choice, normal
import numpy as np

```
s = Series(normal(size=10000))
```

from numpy.random import choice, normal
import numpy as np

s = Series(normal(size=10000))

s.plot.hist()

from numpy.random import choice, normal
import numpy as np

s = Series(normal(size=10000))

s.plot.hist()

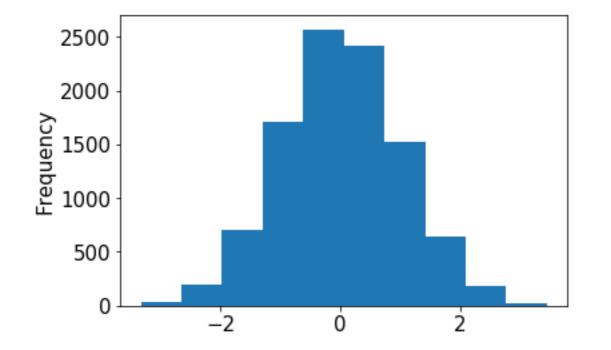

from numpy.random import choice, normal
import numpy as np

s = Series(normal(size=10000))

s.plot.hist(bins=100)

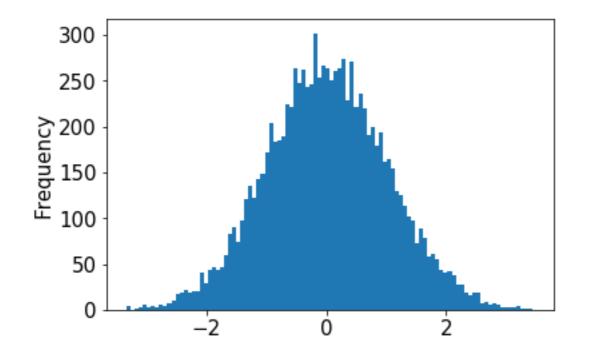

from numpy.random import choice, normal
import numpy as np

s = Series(normal(size=10000))

s.plot.hist(bins=100, loc=), scale=)

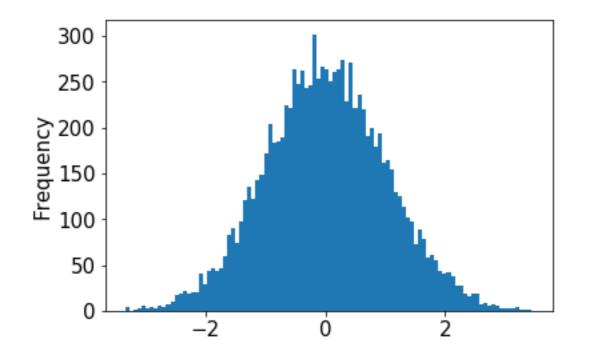

from numpy.random import choice, normal
import numpy as np

s = Series(normal(size=10000))

s.plot.hist(bins=100, loc=), scale=)

try plugging in different values (defaults are 0 and 1, respectively)

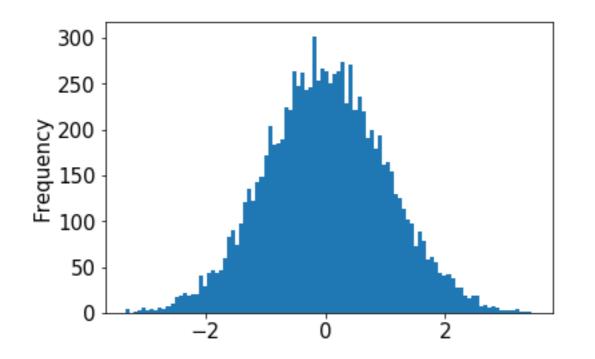

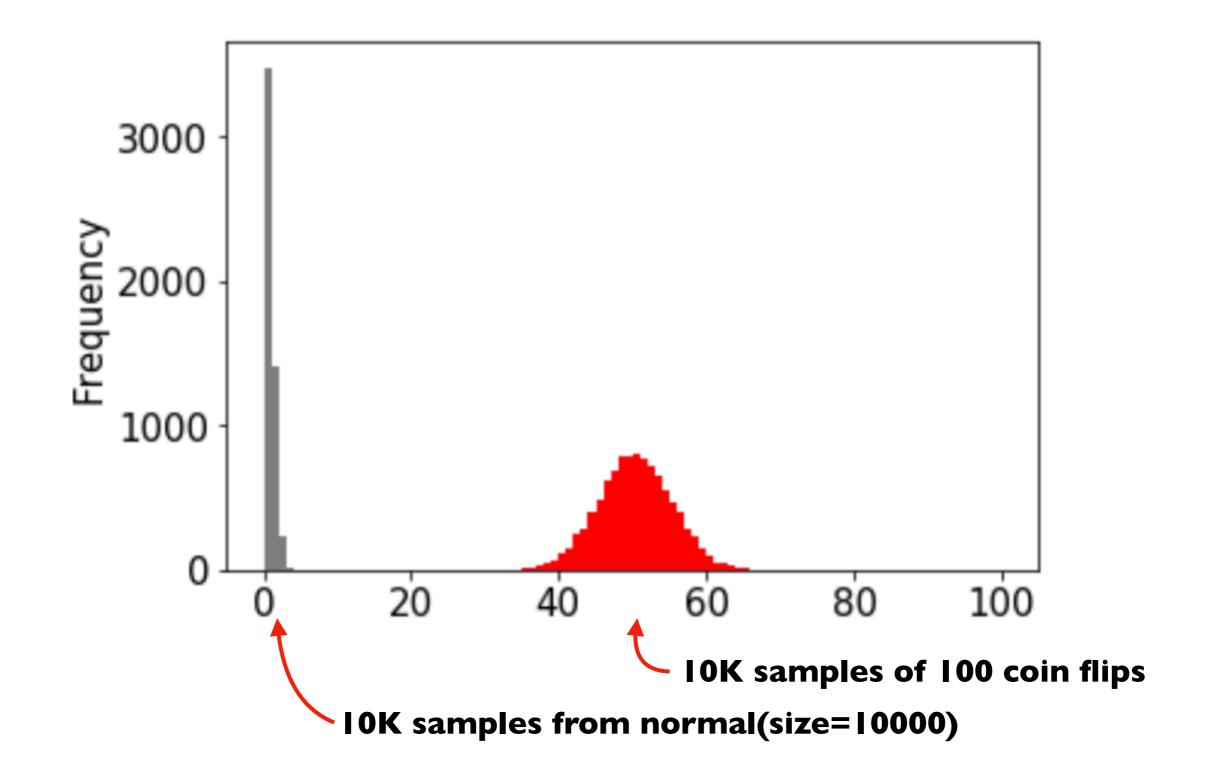

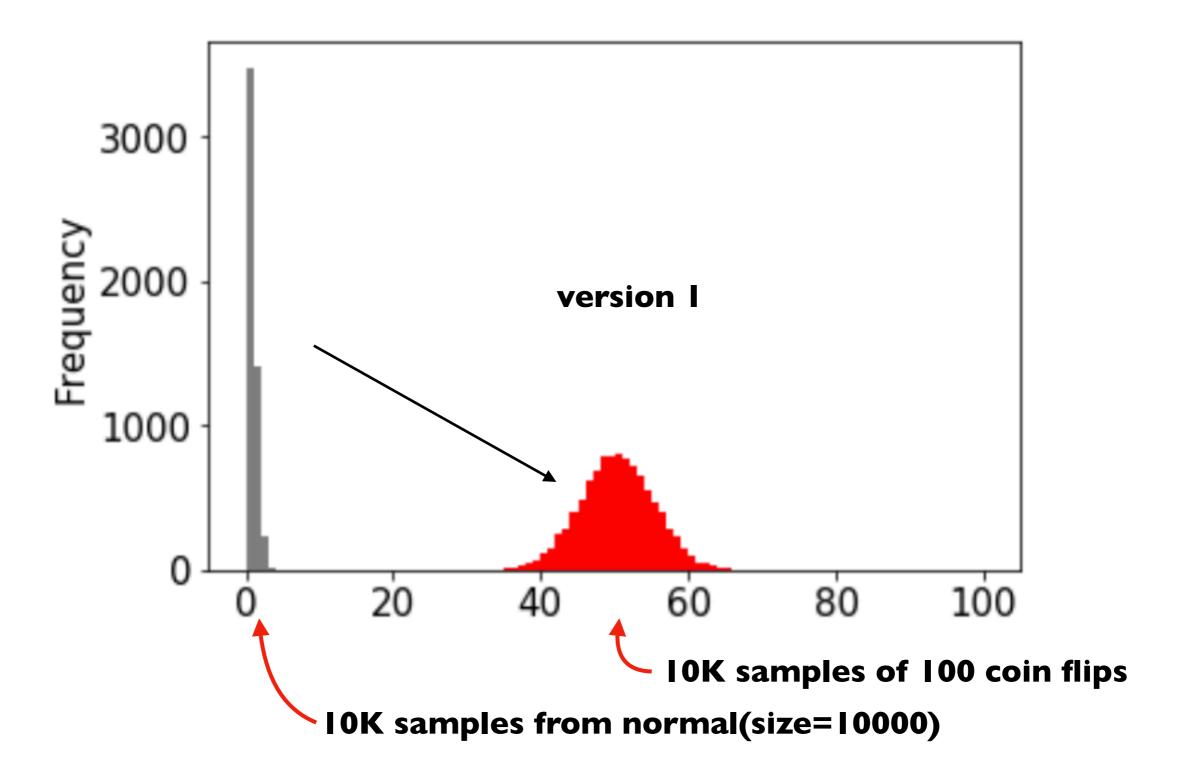

goal: play with loc and scale arguments to normal until gray overlaps red

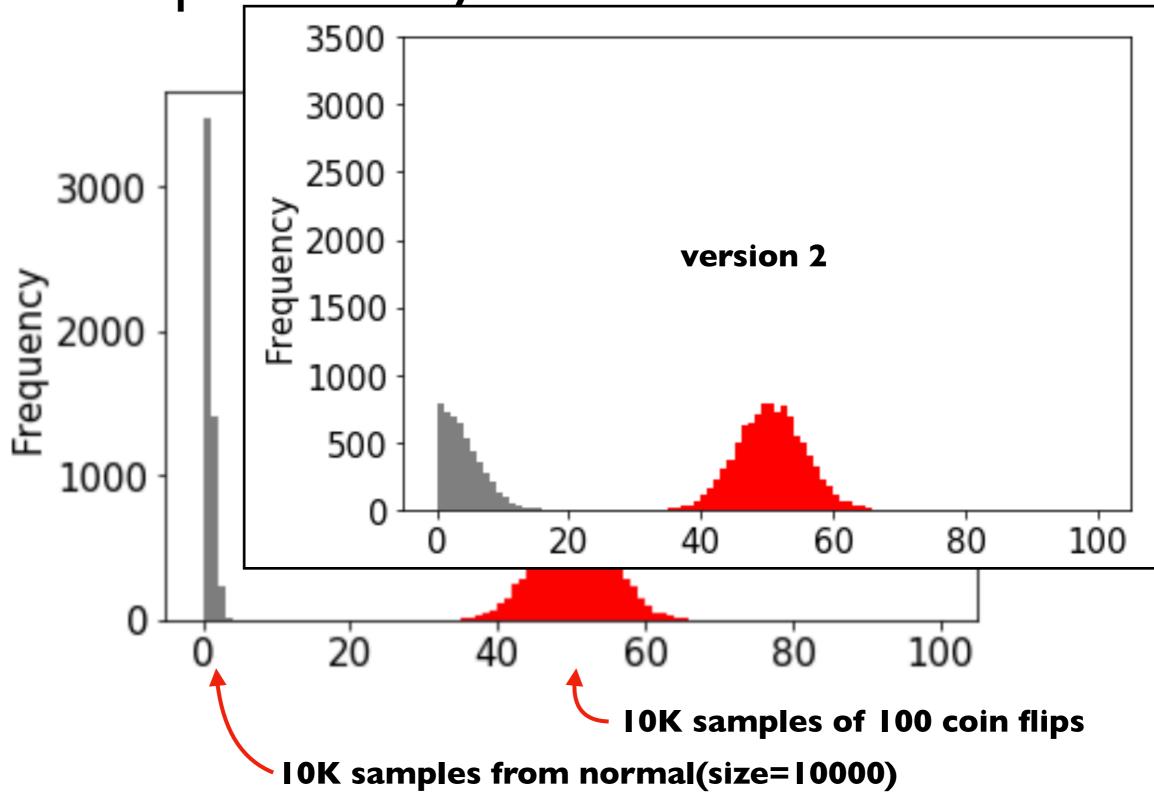

goal: play with loc and scale arguments to normal until gray overlaps red

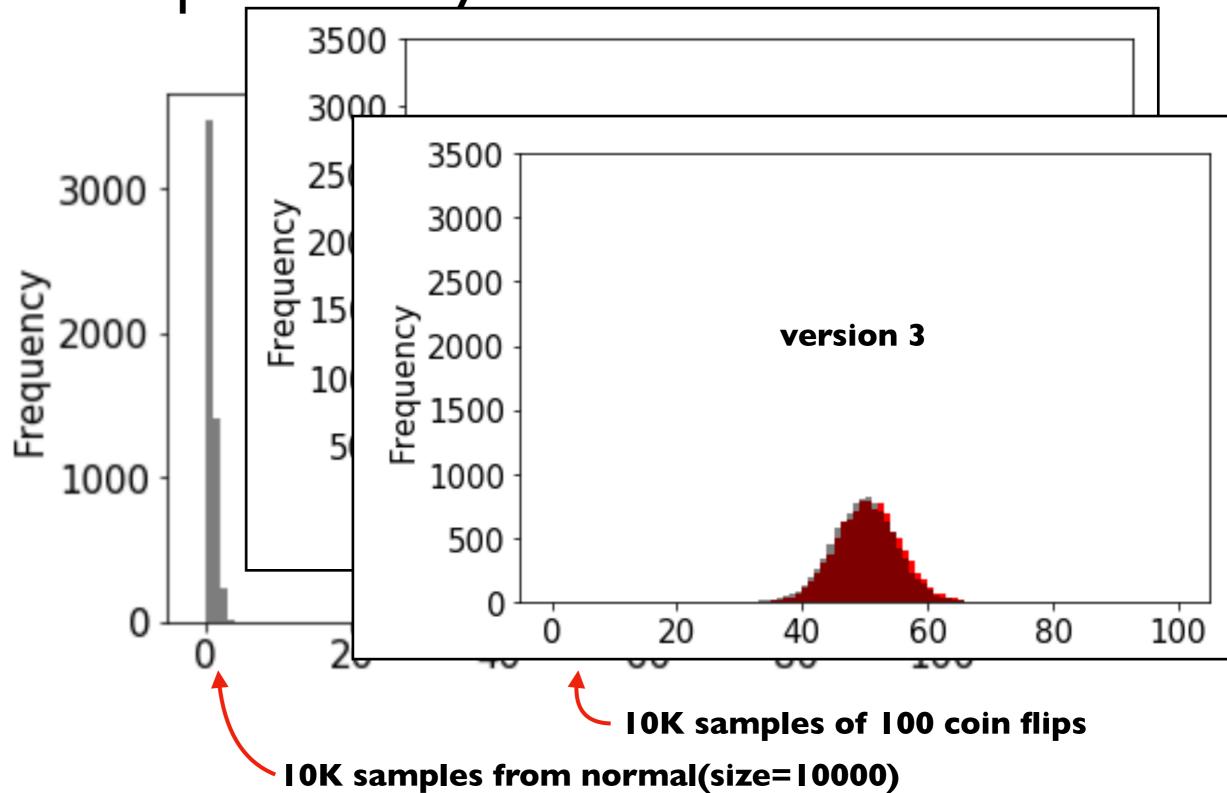

goal: play with loc and scale arguments to normal until gray overlaps red